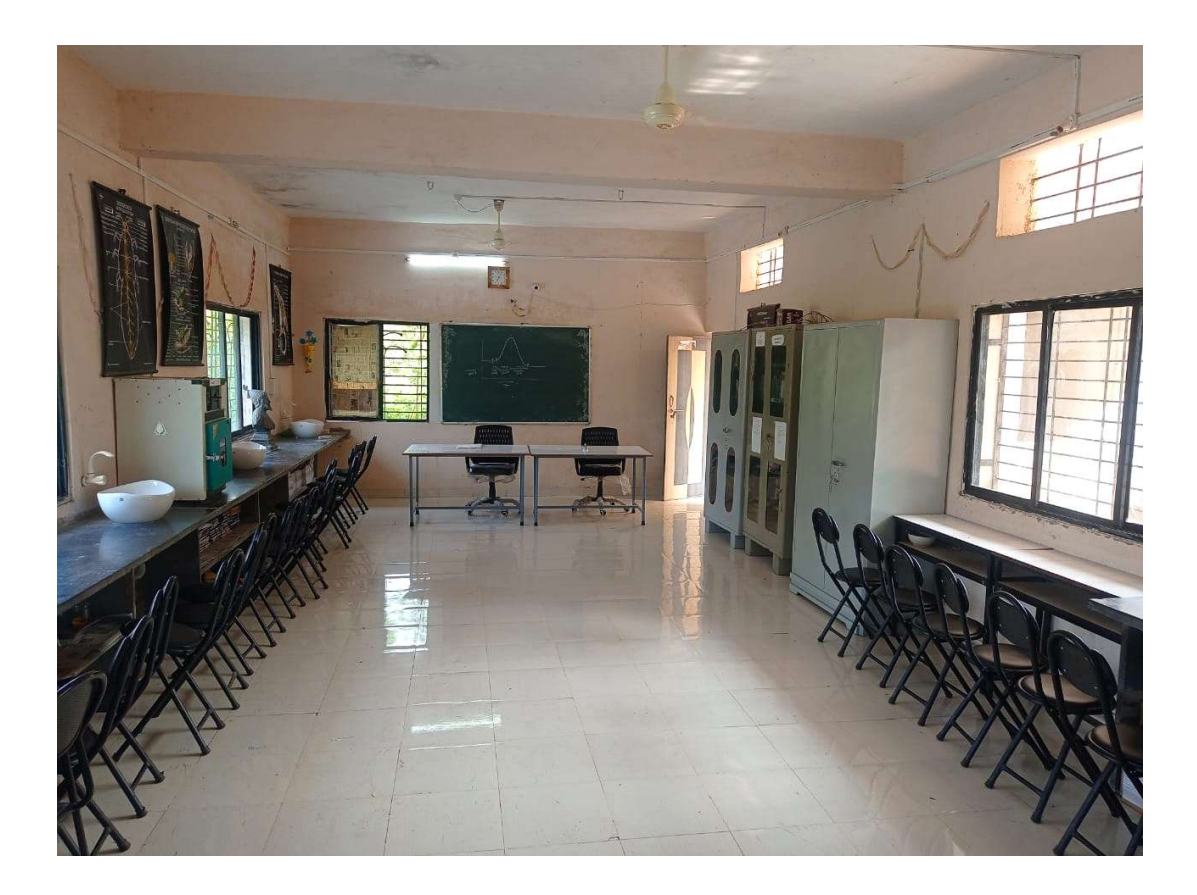

## Virtual Laboratory

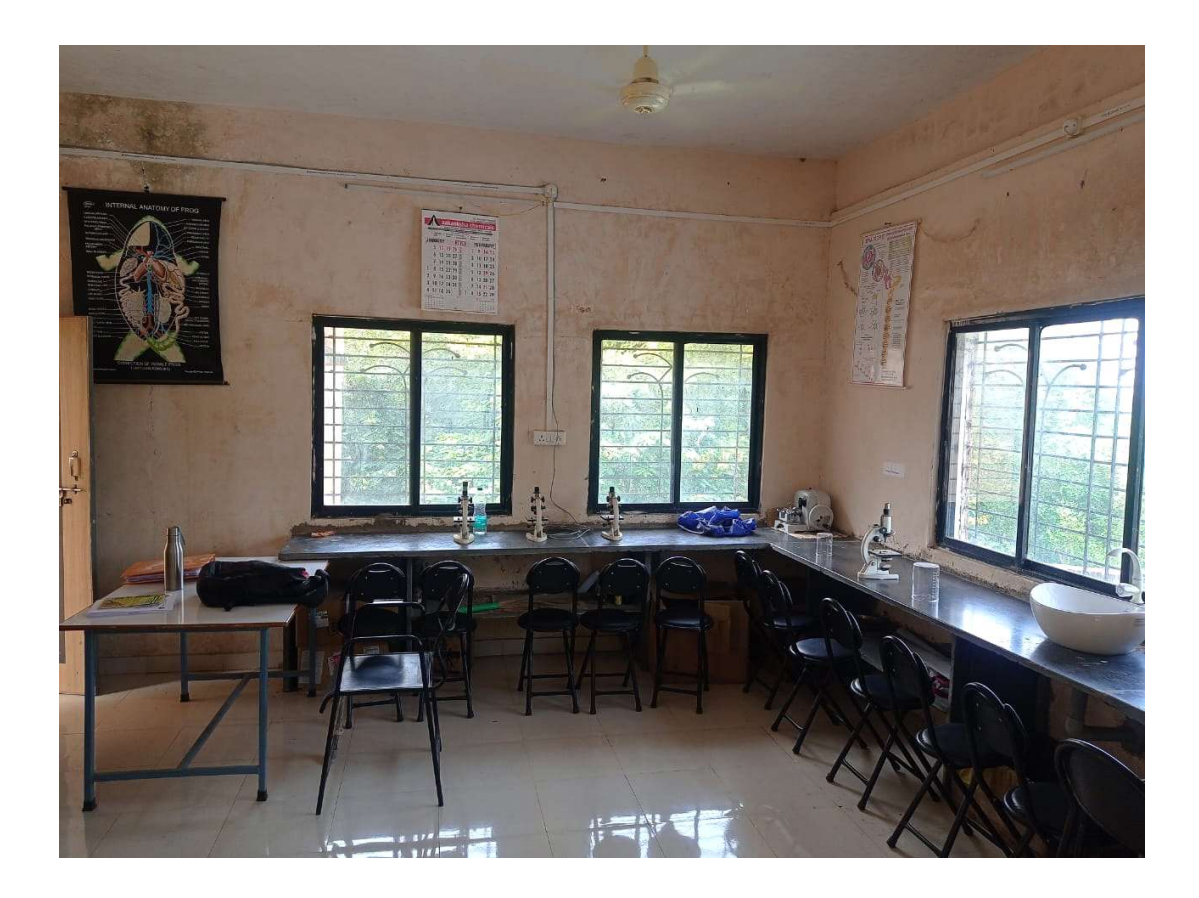

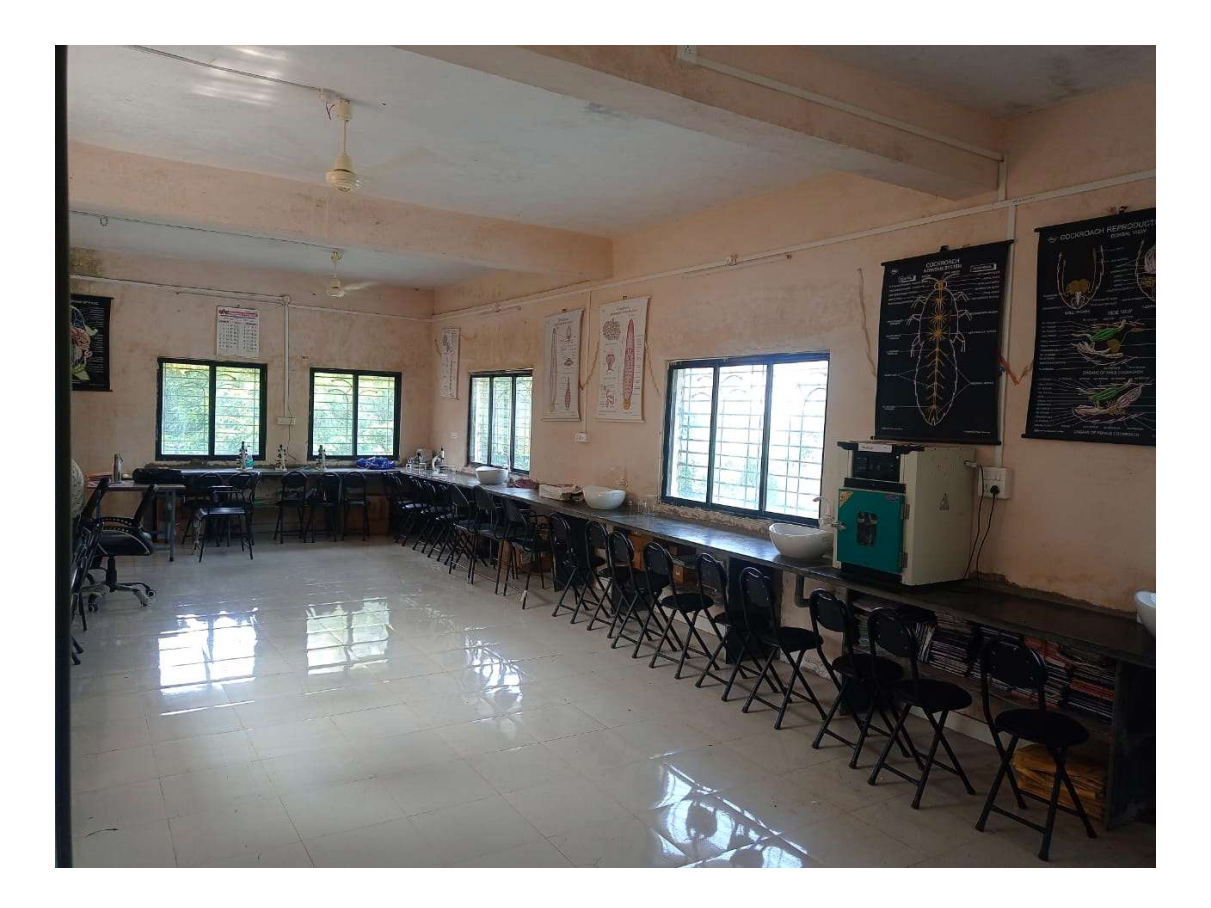

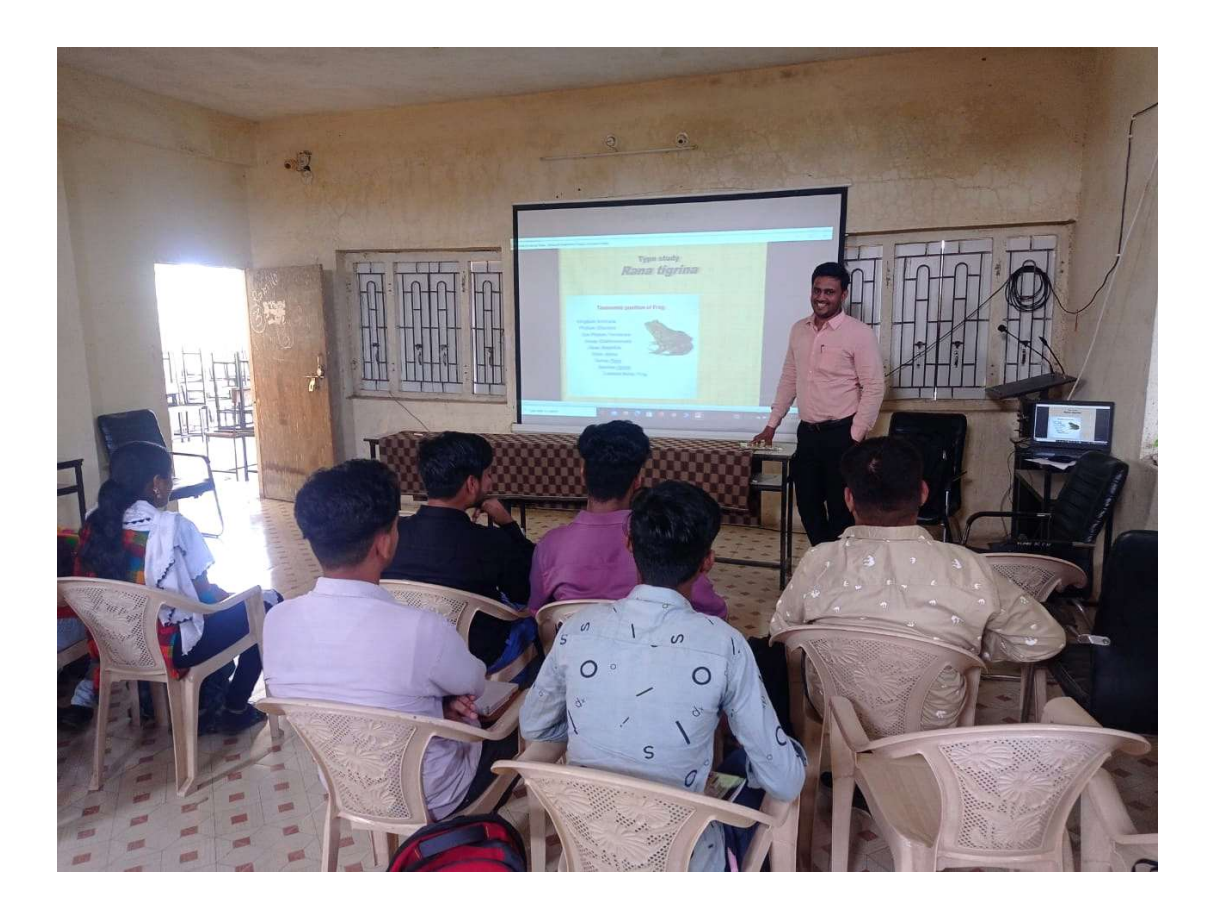

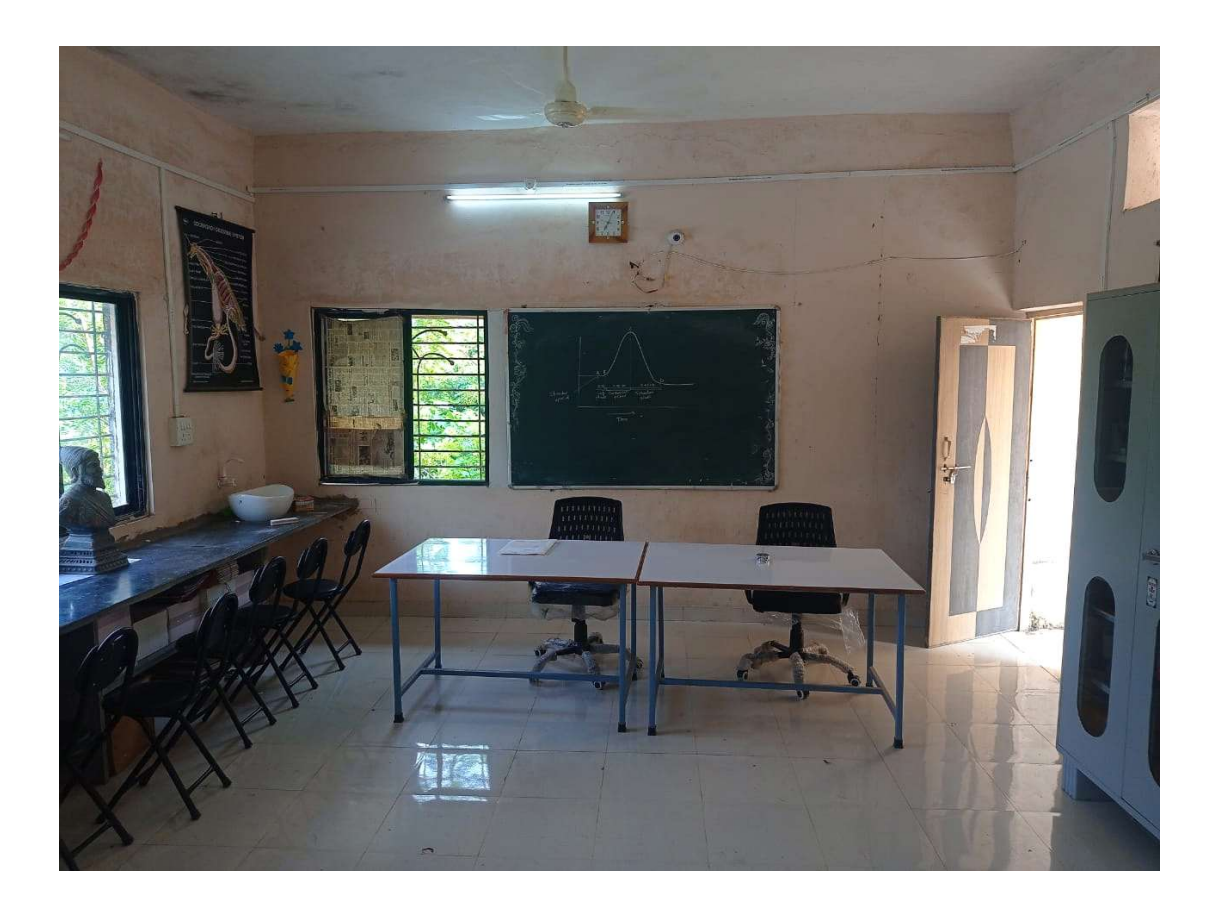

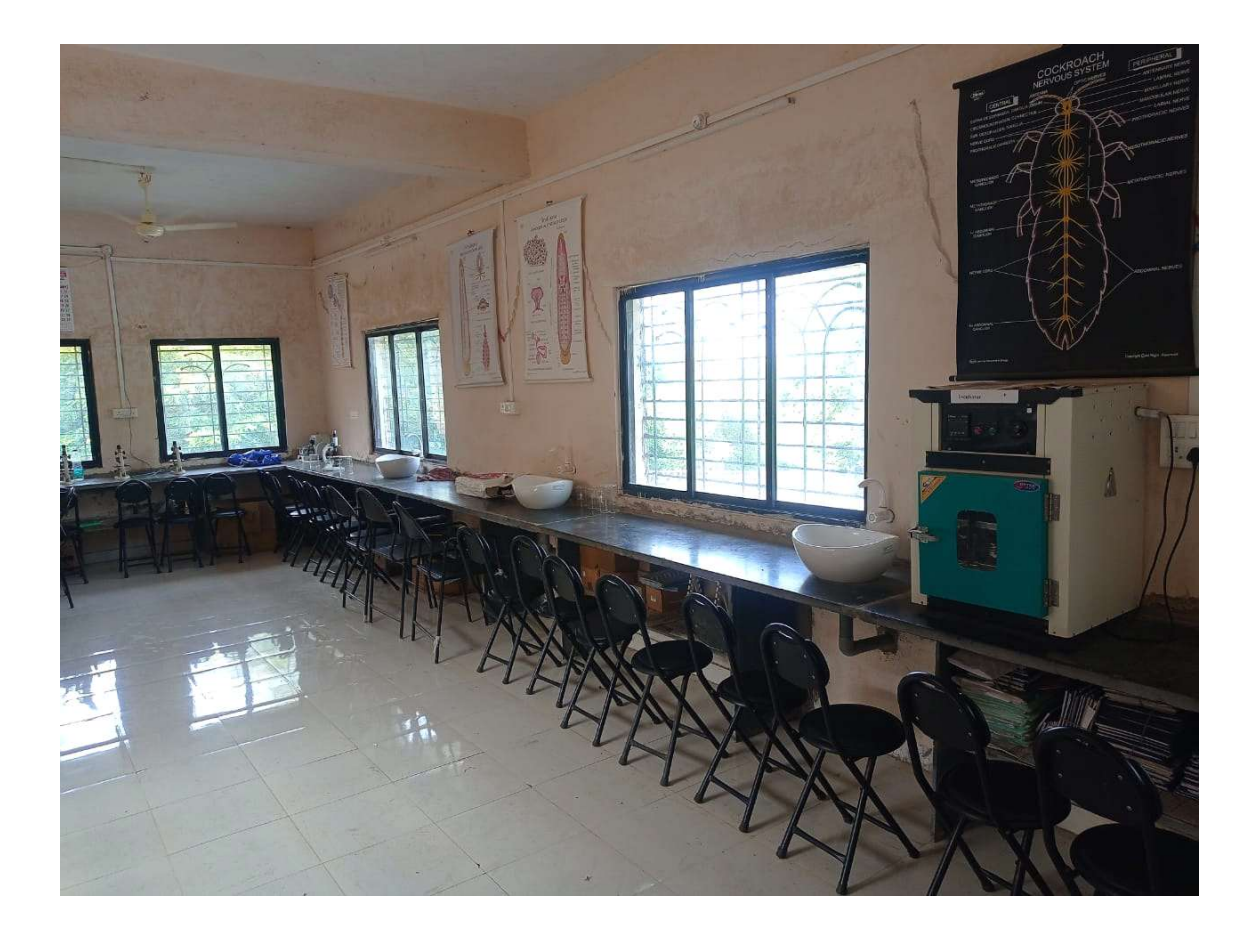

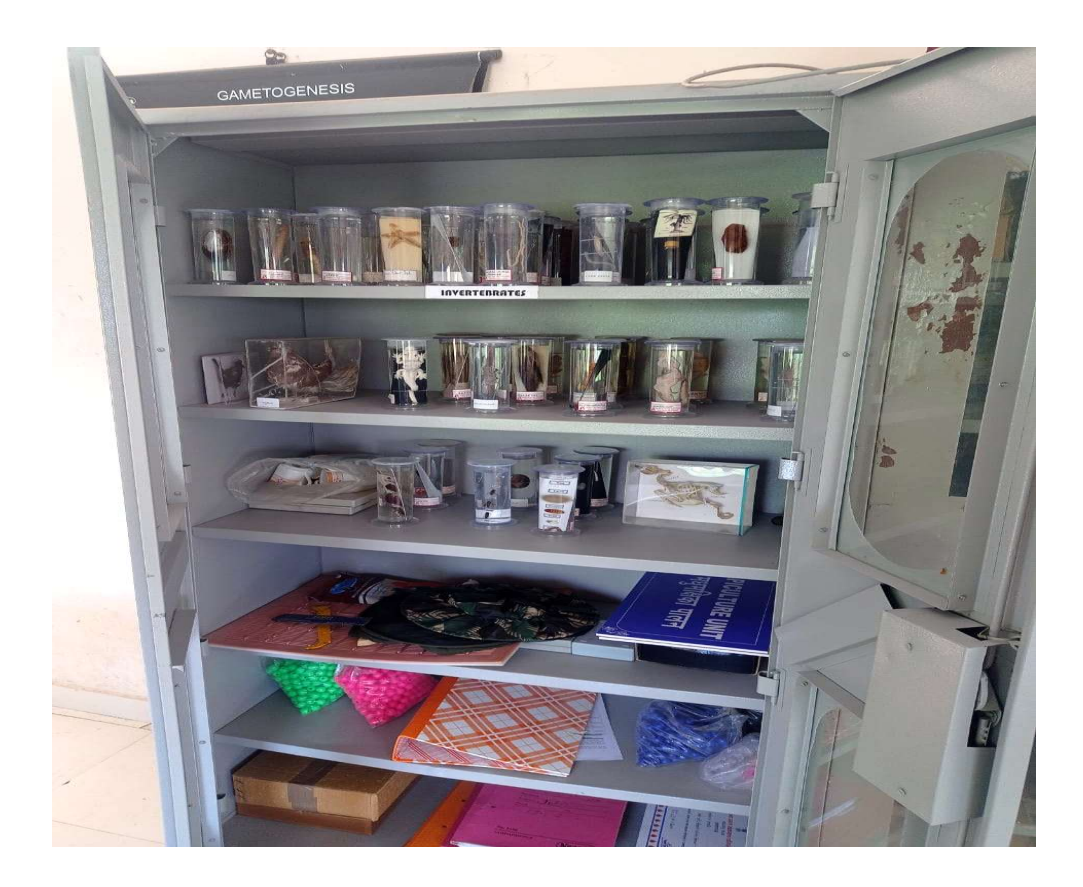

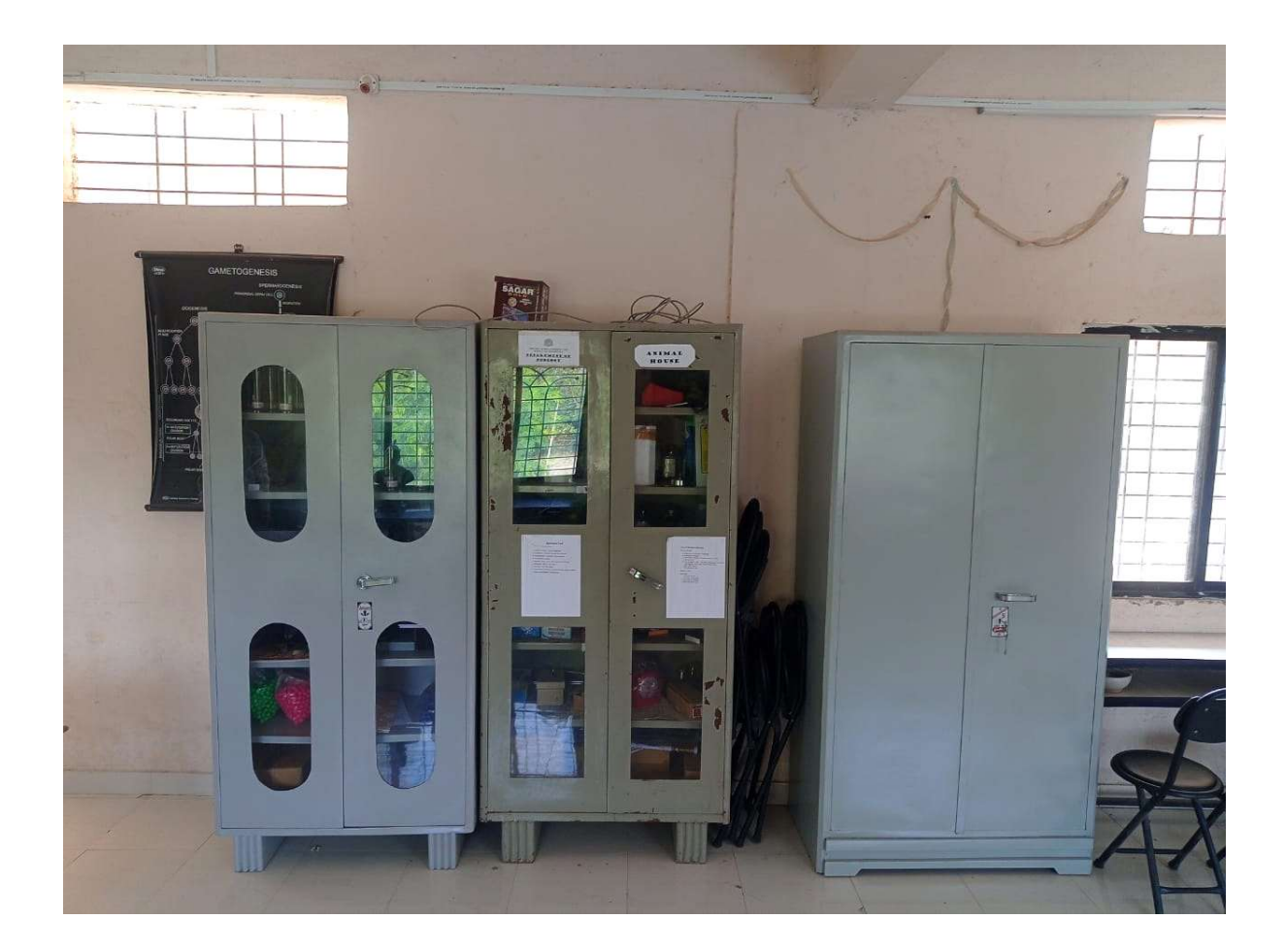

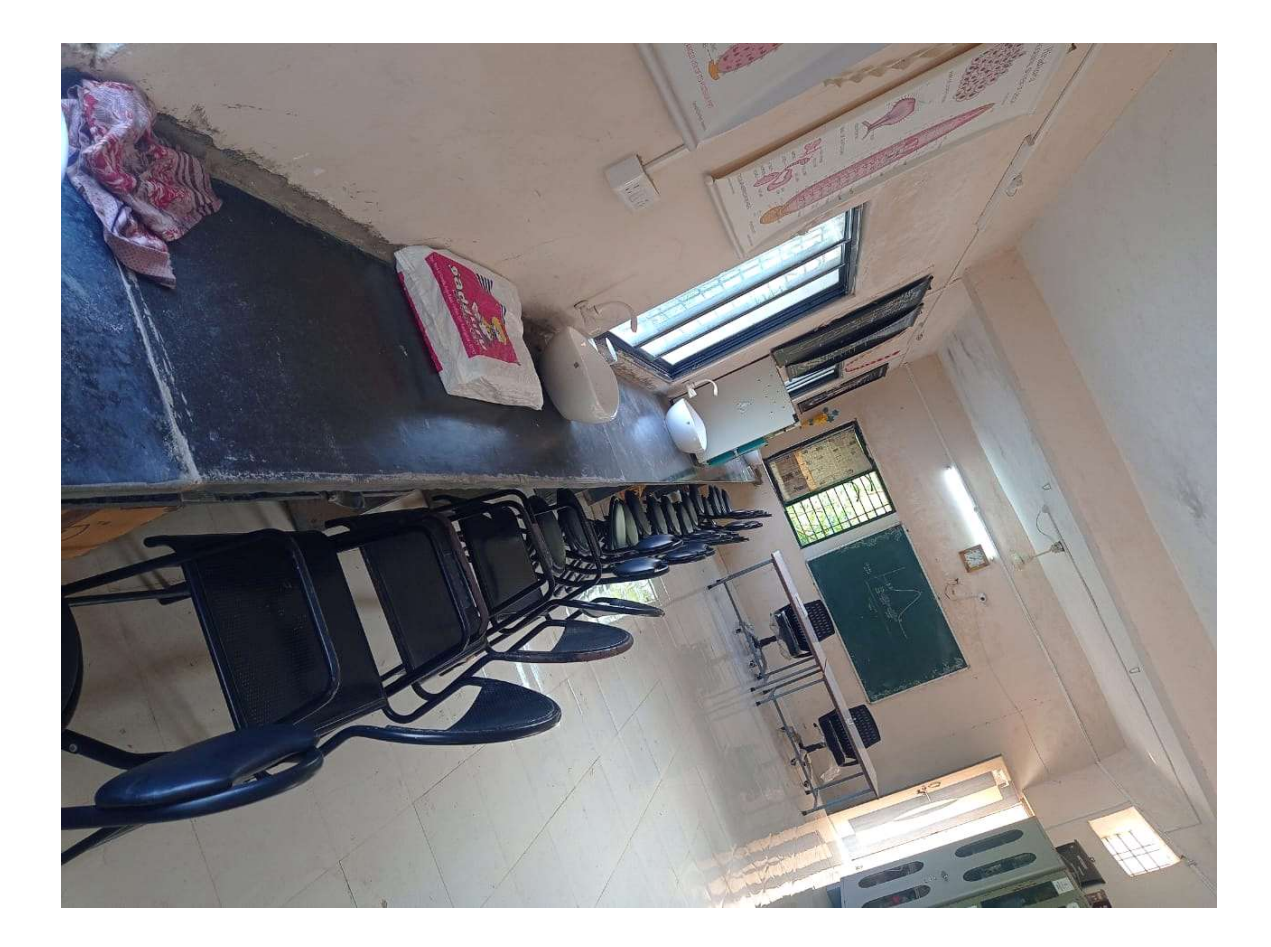